## **Rotateur biatomique**

## Cf. [cette page](https://dvillers.umons.ac.be/wiki/teaching:exos:rotation_molecules_biatomiques).

Code source :  $\le$ sxh python; title : rotateur biatomique-01.py> #!/usr/bin/env python #  $-$ \*- coding: utf-8 -\*- """ Somme d'état (ensemble canonique) de rotation (rotateur biatomique) """

from math import exp # on a juste besoin de l'exponentielle import matplotlib.pyplot as plt # directive d'importation standard de Matplotlib

T = 100. # (température réduite = T / Theta) Zrot = 0. # somme d'état Jmax = 30 # valeur maximale de J print '—————————————————' print '| J | dégénerescence | J\*(J+1) | terme de Z |' print '—————————————————' Js=[] terms=[] for J in range(Jmax+1):

```
g = 2*J+1 # dégénerescence
term= (2*J+1)*exp(-J*(J+1)/T) print '| %3d | %4d | %4d | %.8e |' % (J, g, J*(J+1), term)
 Zrot += term
 Js.append(J)
 terms.append(term)
```
print '—————————————————'

print "Somme d'état à T=%3d jusqu'au niveau %2d : %.8e " % (T,Jmax,Zrot)

```
fig = plt.figure() plt.title(u"Rotateur biatomique et somme d'état à T = "+str(T)) plt.plot(Js, terms,
'bo', label=r'$(2J+1)\exp{(-J(J+1)\theta_{rot}/T)}$') plt.legend(loc='upper right') plt.vlines(Js, [0],
terms) plt.xlabel(u"Niveaux J") plt.ylabel(u"Termes de la somme d'état") eq = r'$Z I^{Rot} =
\sum \{|}(2|+1) \exp{(-|(|+1)\theta_{r}(T)] = '+str(round(Zrot,3))+``$`` size = 14 x,y = 12,7plt.text(x, y, eq, fontsize=size, clip_on=True)
```
plt.show()  $#$  vue interactive de la figure  $\lt$ /sxh>

Figure :

 $\pmb{\times}$ 

Sortie des valeurs :

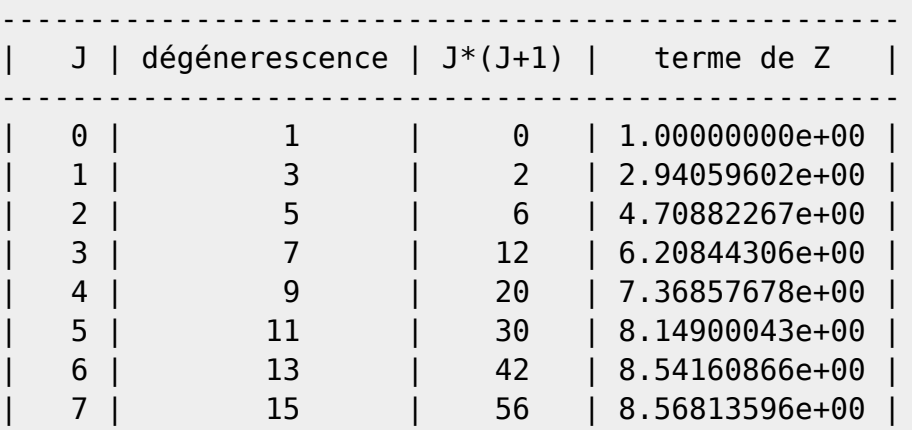

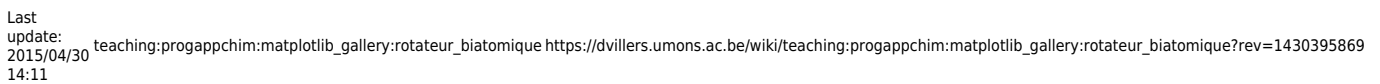

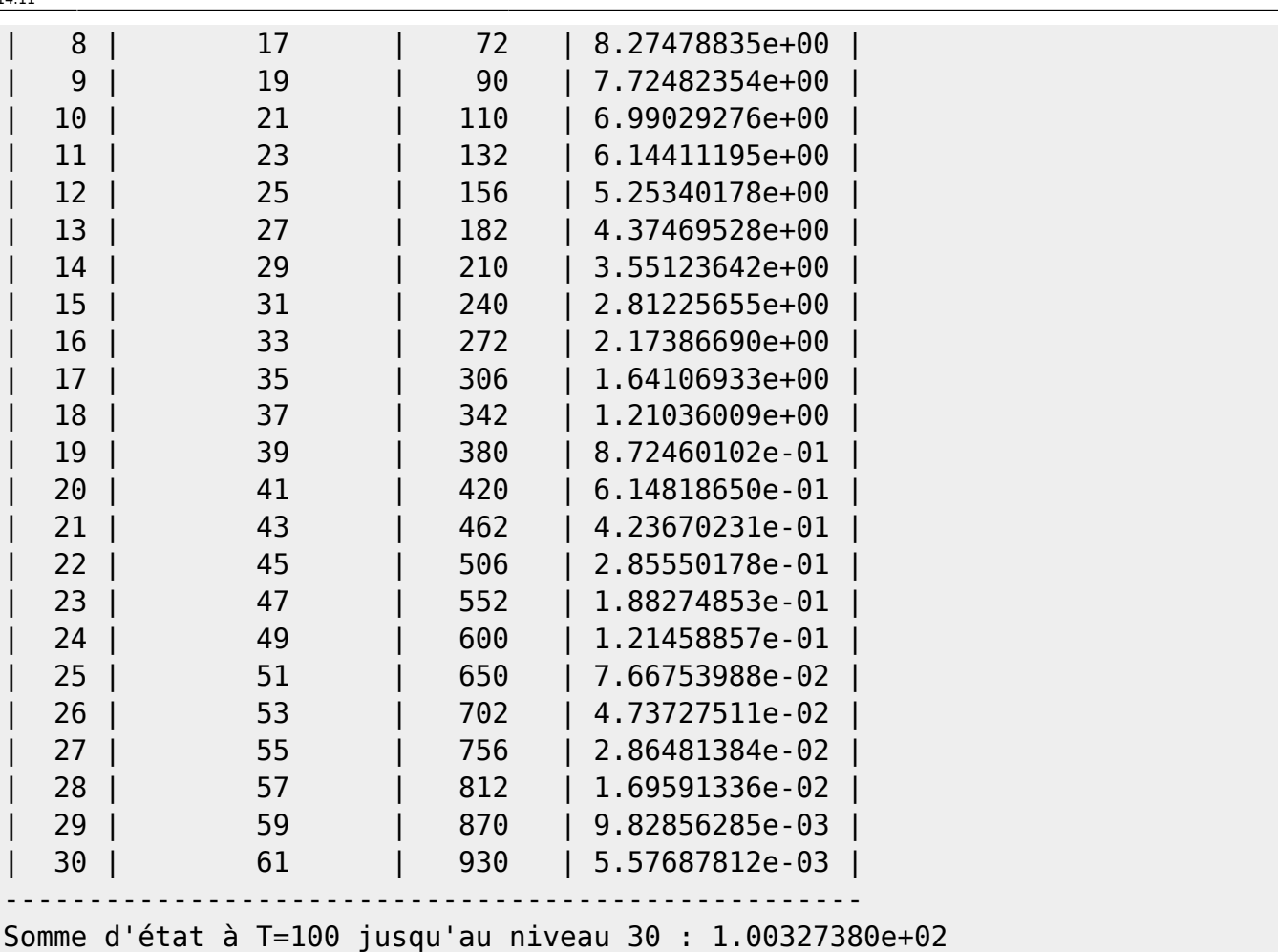

From:

<https://dvillers.umons.ac.be/wiki/>- **Didier Villers, UMONS - wiki**

Permanent link:

**[https://dvillers.umons.ac.be/wiki/teaching:progappchim:matplotlib\\_gallery:rotateur\\_biatomique?rev=1430395869](https://dvillers.umons.ac.be/wiki/teaching:progappchim:matplotlib_gallery:rotateur_biatomique?rev=1430395869)**

Last update: **2015/04/30 14:11**

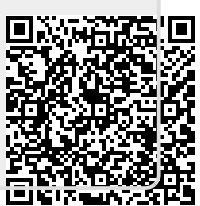